## pushTAN: الإعداد الأولي

**www.sparkasse-mslo.de/pushtan**

Sparkasse Münsterland Ost

> لا تبدأ عملية التسجيل الموضحة أدناه حتى تتلقى <17>خطاب التسجيل<17/> و <23>بيانات الدخول<23/> الخاصة بك للخدمات المصرفية عبر الإنترنت (رقم PIN الخاص بالفتح واسم تسجيل الدخول). إذا قمت بتحويل الإجراء السابق إلى pushTAN، فستحتفظ ببيانات الوصول المعتادة. وإلا فستتلقى خطاب PIN منفصلاً بالبريد يحتوي على بيانات الوصول الجديدة الخاصة بك.

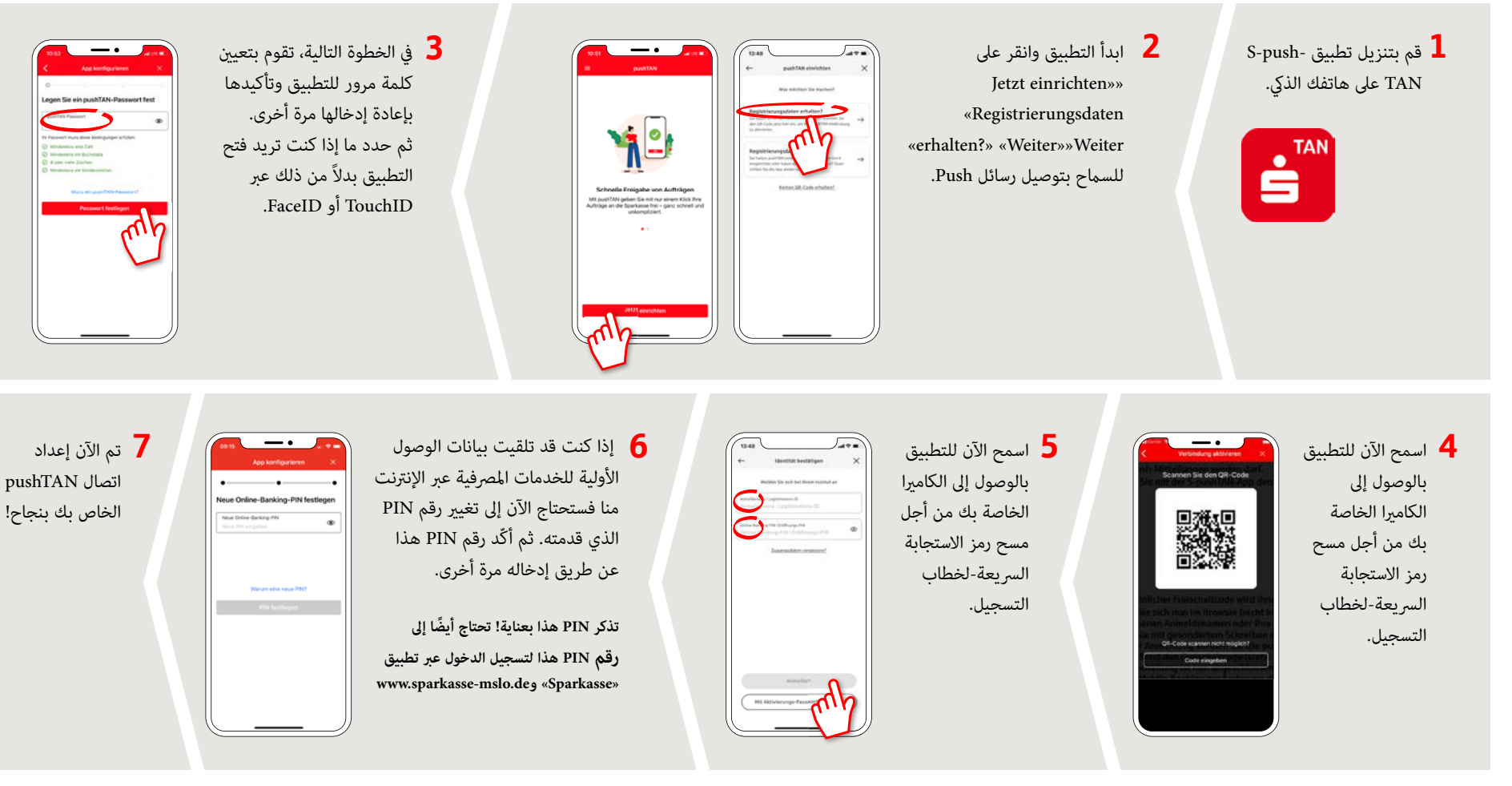

**DO YOU HAVE ANY QUESTIONS? WE ARE HAPPY TO HELP YOU.**

Our customer service center is available Monday through Friday from **8 a.m. - 6 p.m.** at **0800-400 501 53**.

Service center for private customers all online services at a glance: **www.sparkasse-mslo.de/service**

Online banking help for private customers Telephone: **0800-400 501 51** Service hours: **Mon-Fri 8 a.m.-6 p.m.**